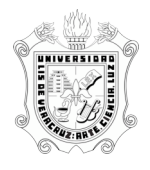

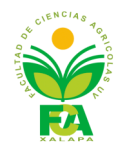

## **PROYECTO
AULA**

## **DRA.
NANCY
DOMÍNGUEZ
GONZALEZ**

# **EXPERIENCIA
EDUCATIVA:
COMPUTACIÓN
BÁSICA**

En un ambiente donde predomina la responsabilidad, respeto, autonomía, interés cognitivo
y
compromiso,
los
estudiantes
aplican
herramientas
de
cómputo
básicas
como
la paquetería
de
office,
Internet
y
sistema
operativo
Windows
x,
para
satisfacer
necesidades de
colaboración,
investigación,
comunicación
y
fomento
del
autoaprendizaje.

## **Experiencia
Educativa:
Computación
Básica**

- El alumno emplea adecuadamente el software de Internet para búsqueda, envío y organización
de
información.
- El alumno utiliza con eficiencia el sistema operativo Windows y se sirve e las herramientas
y
accesorios
que
éste
contiene
para
realizar
sus
actividades
escolares profesionales.
- El
alumno
elabora
documentos
de
texto,
informes,
presupuestos
y
presentaciones con un diseño adecuado a las funciones que requiere su formación de ingeniero agrónomo

## **Tareas
de
Aprendizaje**

Realizar las actividades planeadas previamente en el curso en línea que se tiene como soporte a la clase presencial en cada una de las lecciones. Presentará exámenes prácticos tendientes
a
evaluar
su
nivel
de
competencia
en
el
uso
de
software
de
oficina
como
Word y
Excel.
Elaborará
una
presentación
y
un
trabajo
final
escrito.

## **1
MICROUNIDAD
DE
COMPETENCIA**

Dominio de herramientas de sistema operativo e Internet. Al finalizar la unidad el estudiante
demostrará
su
competencia
al
evidenciar
habilidades
para
el
uso
correcto
de software de sistema operativo e Internet, mediante la revisión de contenidos expresamente desarrollados para el caso en el curso de computación básica en línea como soporte a clase presencial. Definirá un tema de investigación que se requiera en otra materia y buscará información de calidad sobre el tema en específico.

## **1.2.
Tarea
compleja
Dificultad
1
Clase
1**

Realizar los ejercicios de cada una de las unidades del curso en línea. Elaborará un árbol de carpetas donde organice y almacene información de calidad sobre el tema de investigación
que
desarrollará.

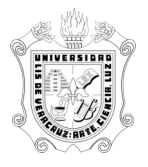

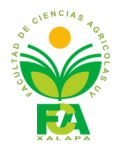

**1.3 Objetivo de desempeño 1.** Utilizar adecuadamente los programas de acceso a Internet y búsqueda de información de acuerdo a estrategias para la ubicación de fuentes de información
confiables
y
de
calidad.

## **2.
MICROUNIDAD
DE
COMPETENCIA**

Word. Al finalizar el alumno será competente para utilizar el software editor de textos y generar documentos que integren texto con un diseño profesional en cuanto a tipografías, estilos, índices, notas, tablas, columnas, separación de secciones, encabezados, pies de páginas, notas al pie, formato de párrafos y caracteres, configuración de páginas, además de
que
contenga
elementos
gráficos
presentados
con
formato
acorde
al
texto.

### **2.2
Tarea
compleja
Dificultad
2
Clase
2**

Realización de un documento que presente los resultados de una investigación documental sobre un tema determinado elegido por el alumno de acuerdo a los requerimientos de alguna otra experiencia educativa en curso. El documento deberá tener las características de diseño de documento acordes a lo visto en los ejercicios de la unidad.

**2.3 Objetivo de desempeño 2.** El documento presentado, al igual que el examen práctico sobre Word, deberán mostrar que el alumno domina con soltura las herramientas que ofrece
el
software
en
estudio.

## **3.
MICROUNIDAD
DE
COMPETENCIA:**

**Excel.** Al finalizar el alumno será competente para utilizar el software de hoja de cálculo para
la
 realización
de
estados
 financieros,
presupuestos,
planeación
 financiera,
etc.
Para lo cual distinguirá y aplicará adecuadamente las operaciones matemáticas para textos, y números. Su dominio de la herramienta de software implica el formato de la información en cuanto a tipografías, estilos, formato de párrafos y números, configuración de páginas, así como el manejo eficiente de formulas y funciones y a generación de gráficos.

### **3.1.
Tarea
compleja
Dificultad
3
clase
3**

Al documento realizado en la unidad anterior se agregarán tablas importadas de Excel y gráficas
que
representen
información
numérica
de
la
investigación
realizada.

### **3.2.
Objetivo
de
desempeño
3**

La información que se genere en Excel tanto en tablas como en gráficas se integrará al documento y debe mostrar evidencia de que el alumno maneja con soltura el software de hoja
de
cálculo.

### **4.
MICROUNIDAD
DE
COMPETENCIA**

Power Point: El alumno deberá ser competente para desarrollar presentaciones con diapositivas elaboradas mediante el software power point, manteniendo un adecuado

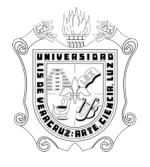

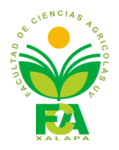

diseño en cuanto a color, estilo, formato, objetos gráficos, vínculos, texto importado de Word
y
tablas
y
gráficas
importadas
de
Excel.

### **4.1
Tarea
compleja
Dificultad
4**

Realizar una presentación sobre el tema de investigación reportada en el documento de Word que mantenga la estructura básica de este como : presentación, índice, introducción,
desarrollo,
conclusiones
y
bibliografía.

### **4.2
Objetivo
de
desempeño
4**

Que el alumno demuestre competencia para integrar presentaciones electrónicas con el software power point donde pueda incorporar elementos de texto elaborados con Word, tablas
y
gráficos
elaborados
con
Excel.

### **5.
Actividades
de
apoyo
a
las
tareas
de
aprendizaje:**

‐
Consulta
de
manuales
sobre
el
software
de
estudio

- Vinculación con los contenidos temáticos de otras experiencias educativas para la realización
del
trabajo
de
investigación.

#### 6. Evaluación de resultados obtenidos en la experiencia educativa de computación **básica:**

- Entrega
de
árbol
de
carpetas.
- Presentación
de
examen
práctico
de
Word
- Presentación de examen práctico de Excel
- Elaboración de presentación electrónica sobre el tema de investigación elegido
- Entrega
del
trabajo
final
en
Word
sobre
el
tema
elegido